#### **EasyScreenshot Crack Activation Key [Mac/Win] (Latest)**

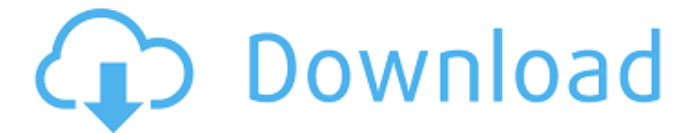

**EasyScreenshot Crack + Free Registration Code X64**

# Photos! And Twitter! And Dropbox! Making your life easier EasyScreenshot is a simple utility designed to help you quickly and easily take screenshots and upload them to your Twitter account. It is also

# possible to use the application to convert the images to other formats or give them the desired text watermarks. Superfast, ultra-light EasyScreenshot uses a shortcut menu to capture the entire screen or a region of it. EasyScreenshot is really simple. Just

# drag the mouse to capture the desired area or press the shortcut keys to capture the entire desktop. You can also upload the image to your Dropbox account. Great value There are other software applications that may offer a similar function but EasyScreenshot is

# so light-weight and small, that even on a system with a 256MB RAM module, it runs just fine. EasyScreenshot 2.1

Crack for free download is here. It is an amazing software that helps you in the manner of taking screen shots. it has a new category to search

the patterns and provide you the best matched as well as with the great effect. It is an easy screen capture image software to take screenshots when you capture the pictures of your desktop in clickable folder. you can also upload the pictures online to Facebook,

# Twitter, Tumblr or Windows Live. The pictures can also be converted to various other image formats. It is the best screen capture software for your computer. this is the only software that gives you the facility to copy the different images into your computer or save

# to FTP or other servers easily. EasyScreenshot 2.1 Portable is a most trusted tool to take the screenshots of your screen and send them online in your favorite social network sites like Twitter. This is the only software that enables you to read and transfer the images using FTP

# servers online.#define DMAxCR\_DSC DSCR ON #define DMAxCR\_FIFONOTE MPTY DSCR\_FXFCI\_MASK #define DMAxCR\_FI FOSTATEMPT DSCR\_FXFCI\_MASK #define DMAxCR\_FI FOTHRESHOLD\_HS

**EasyScreenshot**

EasyScreenshot is a

small software application designed specifically for helping you take screenshots of your desktop and upload the images to your Twitter account. Minimalistic looks You are welcomed by a clean feature lineup that embeds several handy buttons for helping

you take screenshots in a full screen mode or capture the desired region of the screen. Additionally, you may open up the configuration panel. Configuration settings EasyScreenshot gives you the possibility to save the snapshots to

# the tool's preset folder, prompt where to export the photo, and copy the picture to the clipboard. What's more, you can make the app capture the entire desktop or only the workspace when you activate the full screen mode. A smart feature included in the

# package enables you to embed text watermarks, change the color of the text, as well as alter the font, font style, and size of the text. Other notable settings worth being mentioned allow you to upload the images to your Twitter account (provided that you

# have specified the username and password) or to EasyScreenshot Twitter account, run the utility at Windows startup, enable shutter sounds, display tooltip or message box notifications upon successful and failed uploads, automatically look for software

## updates, as well as opt for a navy blue or dark red line when using the selection tool. Performance Tests have shown that EasyScreenshot carries out a task quickly and without errors. It doesn't eat up a lot of CPU and memory, so the overall performance of the

computer is not affected. Bottom line All in all, EasyScreenshot offers a simple yet efficient software solution for helping you take snapshots and upload them to your Twitter account, and is suitable for all types of users, regardless of their experience level.

Disclaimer 1&1 IONOS is a completely manually curated directory of software products, only the best of the best make it to our list. We review the software products that are submitted to us by the community and we try to test, review, update, correct and

## analyze those products according to our quality standards as best we can. When a software product makes it to the list, it doesn't mean it's perfect or that we won't find anything to improve. We do our best to look into products, but we can't guarantee that we will not

# miss anything that you will want to know about. We appreciate your comments and concerns on how to improve our quality standards.Put It All Together 5/17/2019 May 17, b7e8fdf5c8

**EasyScreenshot Crack + Free**

Create Short Tweets and Unlimited Snapshots with TweetMator in EasyScreenshot EasyScreenshot Professional is a basic screenshot maker. It helps you upload screenshots to your twitter and other social

networks. Key Features • Live support available 24/7 • Browse through the directory of the captured screenshots • Upload any files to your twitter • Using the keyboard shortcut, you can send a screenshot image to any social network • Save

images to the directory of the captured screenshots • Turn on/off the lights • Color picker • Take screenshots of the entire desktop or any selected part of it • Save the screenshot in JPEG/PNG/BMP formats • Print the screenshots • Save/close/load

configuration settings • Change the appearance of the application Export any additional data to a plain text file • Import the files from clipboard Save the most recently captured screenshot to the directory of the captured screenshots •

Support Windows XP, Windows Vista, Windows 7, Windows 8/8.1, Windows 10 EasyScreenshot for Mac – How to download and use The EasyScreenshot tool provides a streamlined interface designed for novice users. All you need to do is

# launch the application and click on the Start Screenshot tool. In addition, you can also click the Go to Screenshot Shortcut, Open the configuration utility and all the other tools directly from the home screen. The configuration utility, which you can open from any

# of the menus, has a text box where you can enter the hashtag of your Twitter account. The utility enables you to see what you've just uploaded, edit the text, select the sending location and set other stuff, such as the picture's title, link to your Twitter

# account and the photo's caption. EasyScreenshot for Mac is extremely easy to use. The interface offers a comprehensive set of features that are all suitable for novice users. Nevertheless, you can also find out more advanced options if you want to change any of

# the settings. The tool's basic functions include: capture the entire desktop and the selected part of it, export the screenshot to the tool's preset folder, embed watermarks on the picture, alter the colors of the graphics, as well as change the font, font style, and size

# of the graphics. You can also make the app capture the entire desktop or only the workspace. In addition, you can choose the direction in which the screenshot is viewed (either the screenshot appears on the left

**What's New in the?**

# ImageOptim is a

# cross-platform image compressor and optimizer utility. It specializes in three main areas: lossless optimization of pictures, minimizing loss of quality in compression, and removing metadata and EXIF information. Supports most

image formats ImageOptim supports most image formats, including JPEG, GIF, TIFF, PNG, BMP, PSD, PCX, Photoshop, and more. Additionally, you can specify a list of images to be processed. Lossless optimization ImageOptim can reduce the file size

# of images without losing the quality, even when using lossy compression. This means that you can compress an image without sacrificing the visual quality. Lossless optimization is extremely fast, making it suitable for use even for large images.

# Supports multiple images You can compress and optimize multiple images simultaneously. When using the batch process, you can compress or optimize all images in a folder or a number of folders. Supports fast lossless compression When

compressing images, you can achieve faster filecompression times by using a lossless format such as PNG or GIF. When using the Lossy compression option, you can choose the compression format on the fly. Supports most image format metadata

ImageOptim supports most image format metadata. You can remove EXIF and ICC metadata, organize the images by date and time, batch-remove metadata from files, and more. Supports custom EXIF tags You can also remove nonstandard EXIF tags.

# You can specify a list of tags to be removed from each image. Advanced EXIF optimization When converting RAW images, you can remove the "Smart Photo Mode" or "Digital Photo Professional Enhanced" data from the EXIF. Supports many types of metadata

# You can delete multiple types of image metadata, such as EXIF, XMP, ICC profile, and ICC tags. You can remove all attributes or only the ones you want to keep. Supports Adobe XMP profiles You can convert image EXIF information to XMPequivalent values.

# And by using Adobe XMP profiles, you can set your camera's color settings and create a custom white balance. How to convert images in batches? HexaPDF Plus provides a powerful, easy-touse interface for creating, editing, converting and converting PDF

# files. Create and edit PDF files The HexaPDF Plus Library provides a set of PDF editing tools that can be used

**System Requirements:**

# \*Operating System: Windows XP SP3 / Vista / 7 / 8 / 10 / Windows Server 2008 R2 / 2012 / 2016 \*Mac: OS X v10.4 or later \*Other: hardware & internet connectivity required \*Minimum: \*OS: Windows XP SP3 / Vista / 7 / 8 /

# 10 / Windows Server 2008 R2 / 2012 / 2016 \*Mac: OS X v10.4 or later \*RAM: 512MB \*GPU: NVIDIA GeForce GT 320M / ATI Radeon HD 3650 \*CPU:

# Related links:

<https://www.5etwal.com/anti-alias-plugin-crack-for-windows/> [https://workplace.vidcloud.io/social/upload/files/2022/07/zwhp9NUkps](https://workplace.vidcloud.io/social/upload/files/2022/07/zwhp9NUkpsHXYOWoyy79_04_ba04f90eb67ae18e192d54080c5fd7fc_file.pdf) [HXYOWoyy79\\_04\\_ba04f90eb67ae18e192d54080c5fd7fc\\_file.pdf](https://workplace.vidcloud.io/social/upload/files/2022/07/zwhp9NUkpsHXYOWoyy79_04_ba04f90eb67ae18e192d54080c5fd7fc_file.pdf) [http://www.chandabags.com/abi-2-fasta-converter-crack](http://www.chandabags.com/abi-2-fasta-converter-crack-updated-2022/)[updated-2022/](http://www.chandabags.com/abi-2-fasta-converter-crack-updated-2022/) [https://northstaritservices.com/rdate-service-with-serial-key-free](https://northstaritservices.com/rdate-service-with-serial-key-free-download-updated/)[download-updated/](https://northstaritservices.com/rdate-service-with-serial-key-free-download-updated/) [https://xn--80aagyardii6h.xn--p1ai/zipnow-crack-win-mac](https://xn--80aagyardii6h.xn--p1ai/zipnow-crack-win-mac-updated-2022/)[updated-2022/](https://xn--80aagyardii6h.xn--p1ai/zipnow-crack-win-mac-updated-2022/) [https://nightshow.pro/wp](https://nightshow.pro/wp-content/uploads/2022/07/Log2HTML__Crack_Free_April2022.pdf)[content/uploads/2022/07/Log2HTML\\_\\_Crack\\_Free\\_April2022.pdf](https://nightshow.pro/wp-content/uploads/2022/07/Log2HTML__Crack_Free_April2022.pdf) [https://lavecindad.club/upload/files/2022/07/mBpIpUqsjSXcVGJtg4tZ\\_0](https://lavecindad.club/upload/files/2022/07/mBpIpUqsjSXcVGJtg4tZ_04_9ea133fbc8966b791f98cedd48896ace_file.pdf) [4\\_9ea133fbc8966b791f98cedd48896ace\\_file.pdf](https://lavecindad.club/upload/files/2022/07/mBpIpUqsjSXcVGJtg4tZ_04_9ea133fbc8966b791f98cedd48896ace_file.pdf)

<https://thepublic.id/cubicle-tools-crack-download-mac-win-latest-2022/> <http://pussyhub.net/costaware-crack-updated-2022/>

[https://nadonsregals.com/romaji-to-kana-translator-crack-mac-win](https://nadonsregals.com/romaji-to-kana-translator-crack-mac-win-latest/)[latest/](https://nadonsregals.com/romaji-to-kana-translator-crack-mac-win-latest/)

<https://gamersmotion.com/remote-screen-control-pc-windows/> <http://www.trabajosfacilespr.com/martis-lite-1-0-0-31-final-2022/> <https://bluesteel.ie/wp-content/uploads/2022/07/Shingler.pdf>

<https://www.topperireland.com/advert/pc-performer-full-product-key/> <http://buyzionpark.com/?p=29635>

[https://7smabu2.s3.amazonaws.com/upload/files/2022/07/suWK9sNyu](https://7smabu2.s3.amazonaws.com/upload/files/2022/07/suWK9sNyuC2Fpb16BbIh_04_2cf2c9a913cacd5e5853299680cf3187_file.pdf) [C2Fpb16BbIh\\_04\\_2cf2c9a913cacd5e5853299680cf3187\\_file.pdf](https://7smabu2.s3.amazonaws.com/upload/files/2022/07/suWK9sNyuC2Fpb16BbIh_04_2cf2c9a913cacd5e5853299680cf3187_file.pdf) <https://josebonato.com/s7protect-keygen-for-lifetime-free/> [https://blooder.net/upload/files/2022/07/EVfOwMSj1LxIIQnUrLic\\_04\\_ba](https://blooder.net/upload/files/2022/07/EVfOwMSj1LxIIQnUrLic_04_ba04f90eb67ae18e192d54080c5fd7fc_file.pdf)

[04f90eb67ae18e192d54080c5fd7fc\\_file.pdf](https://blooder.net/upload/files/2022/07/EVfOwMSj1LxIIQnUrLic_04_ba04f90eb67ae18e192d54080c5fd7fc_file.pdf)

<http://spotters.club/stamps-multi-collector-14-0-4-free/> <http://steelcurtain.club/wp-content/uploads/2022/07/warrall.pdf>